# Ifs, If-elses, If-elifs

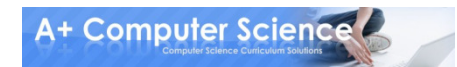

### If Statements

#### If statements allow you to run code only if a condition is met.

 $num = 97$  if num >= 90: print "Hello"print "World"

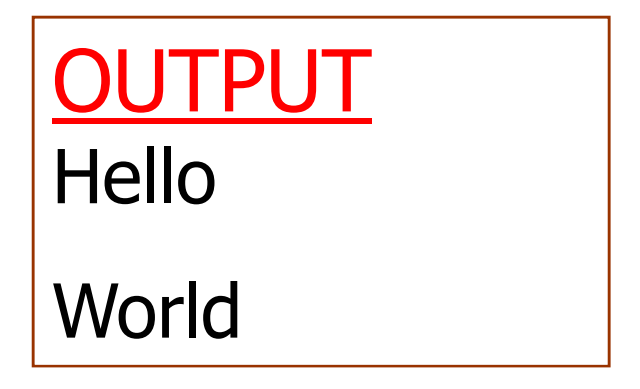

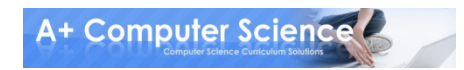

### If Statements

If statements will skip the code if the condition is not met.

 $num = 50$  if num >= 90: print "Hello"print "World"

OUTPUTWorld

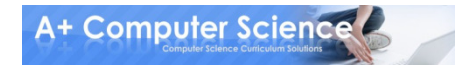

### If Statements

#### Code inside an if statements must be indented

 $num = 97$  if num >= 90: $\rightarrow$ print "Hello" print "World"

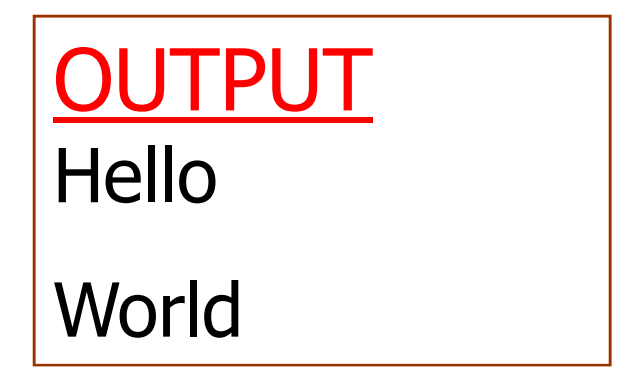

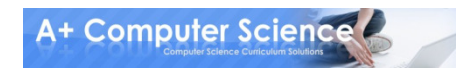

### **Relational Operators**

Relational operators compare two values and return True or False

 $num = 150$ print (num <= 90)

TPUT False

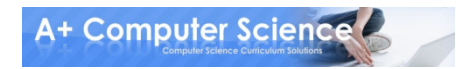

#### Relational

#### frequently used operators

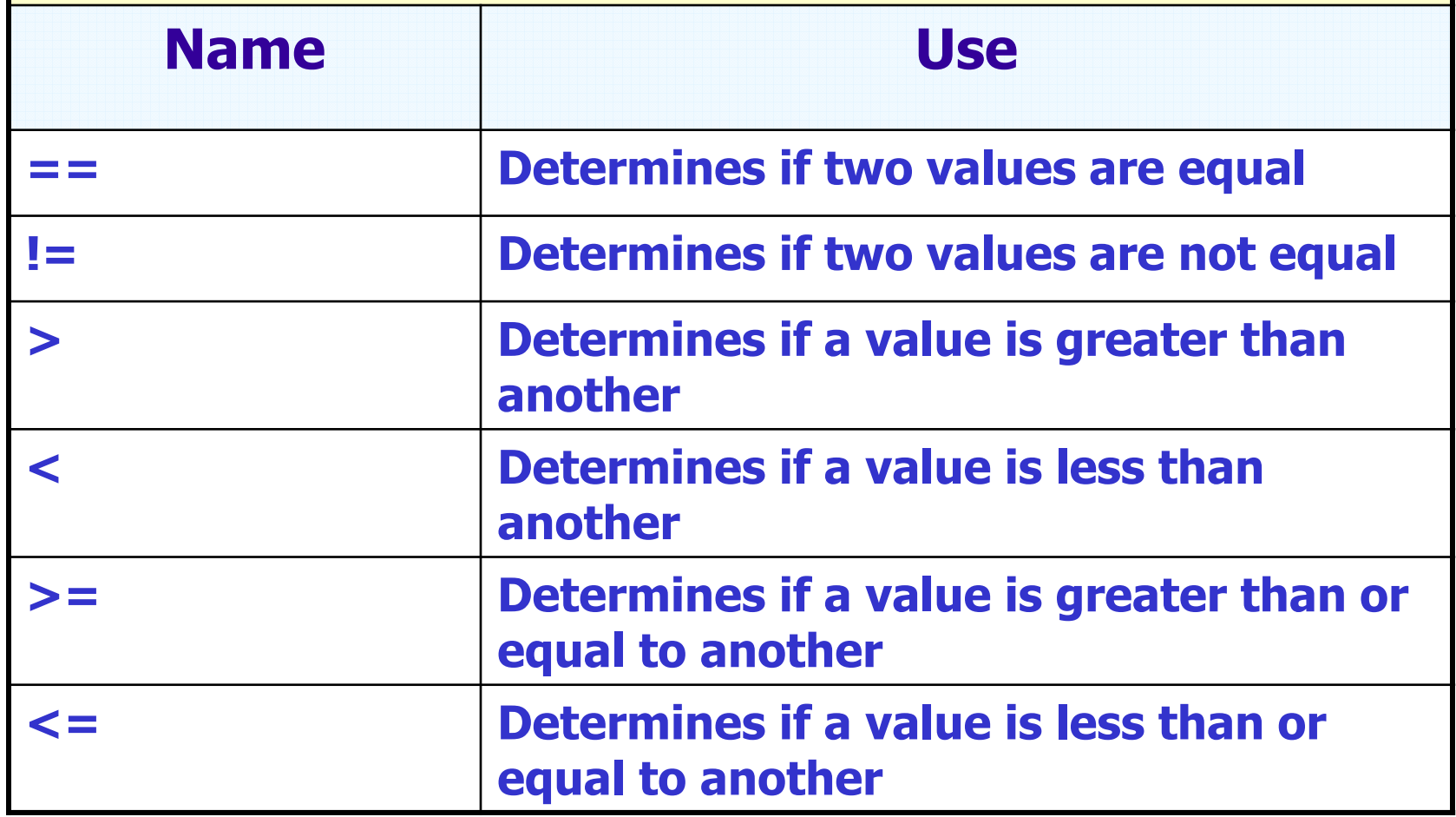

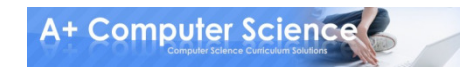

## ODOCH TIS. DV

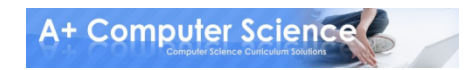

### **If-Else Statements**

If-Else statements allow you to execute different code if the statement is false

```
seconds = 10
if seconds >= 60:
print "Over a minute"else:
print "Less than a minute"
```
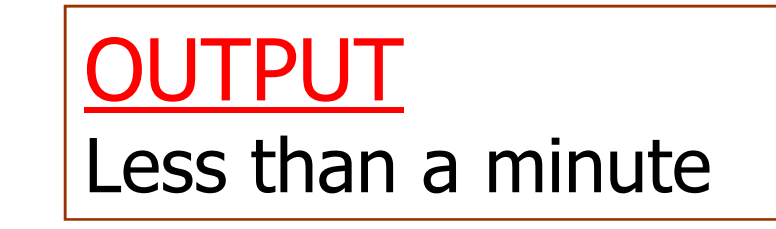

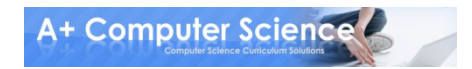

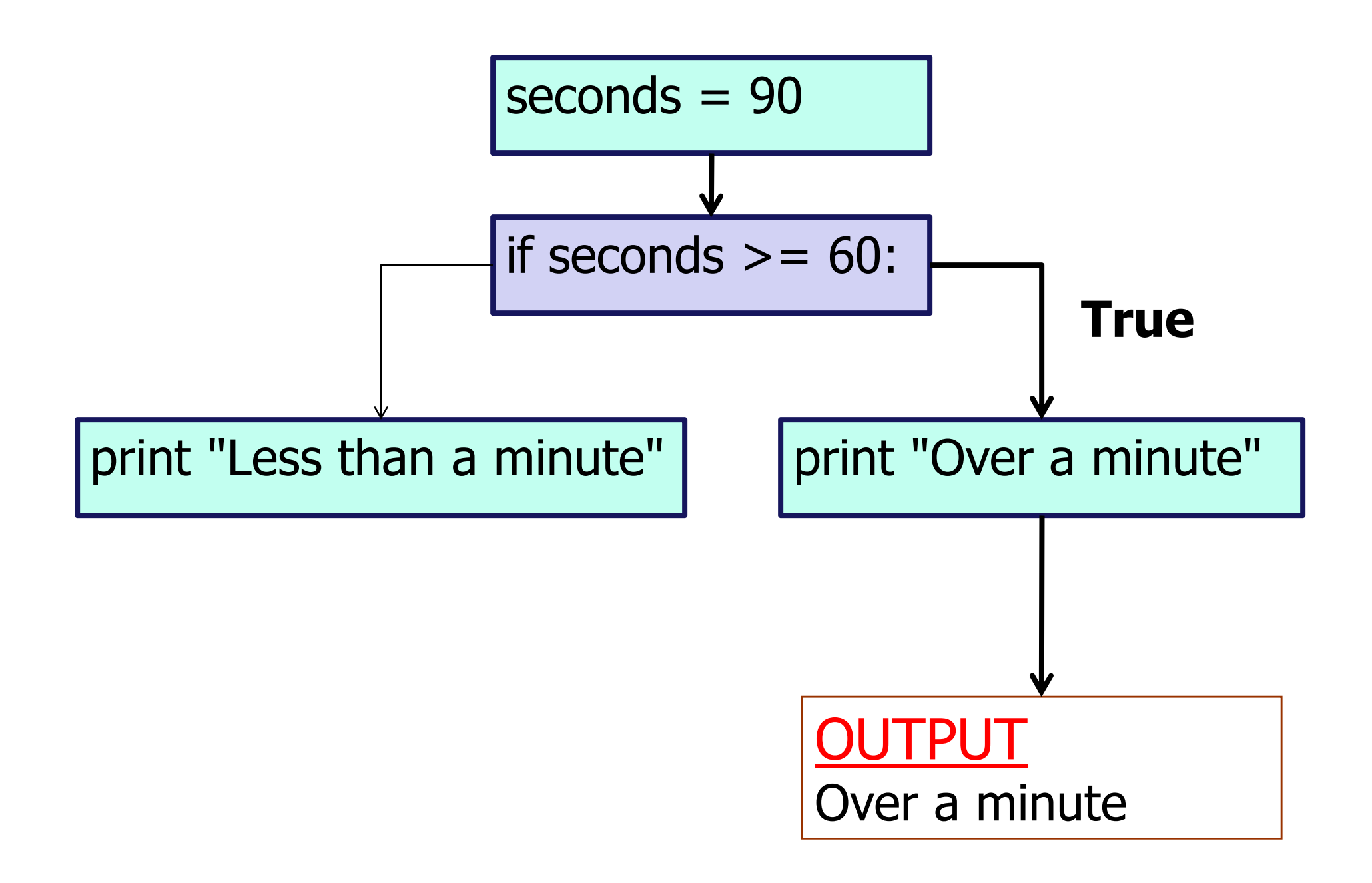

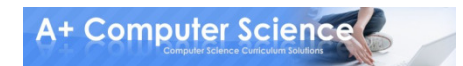

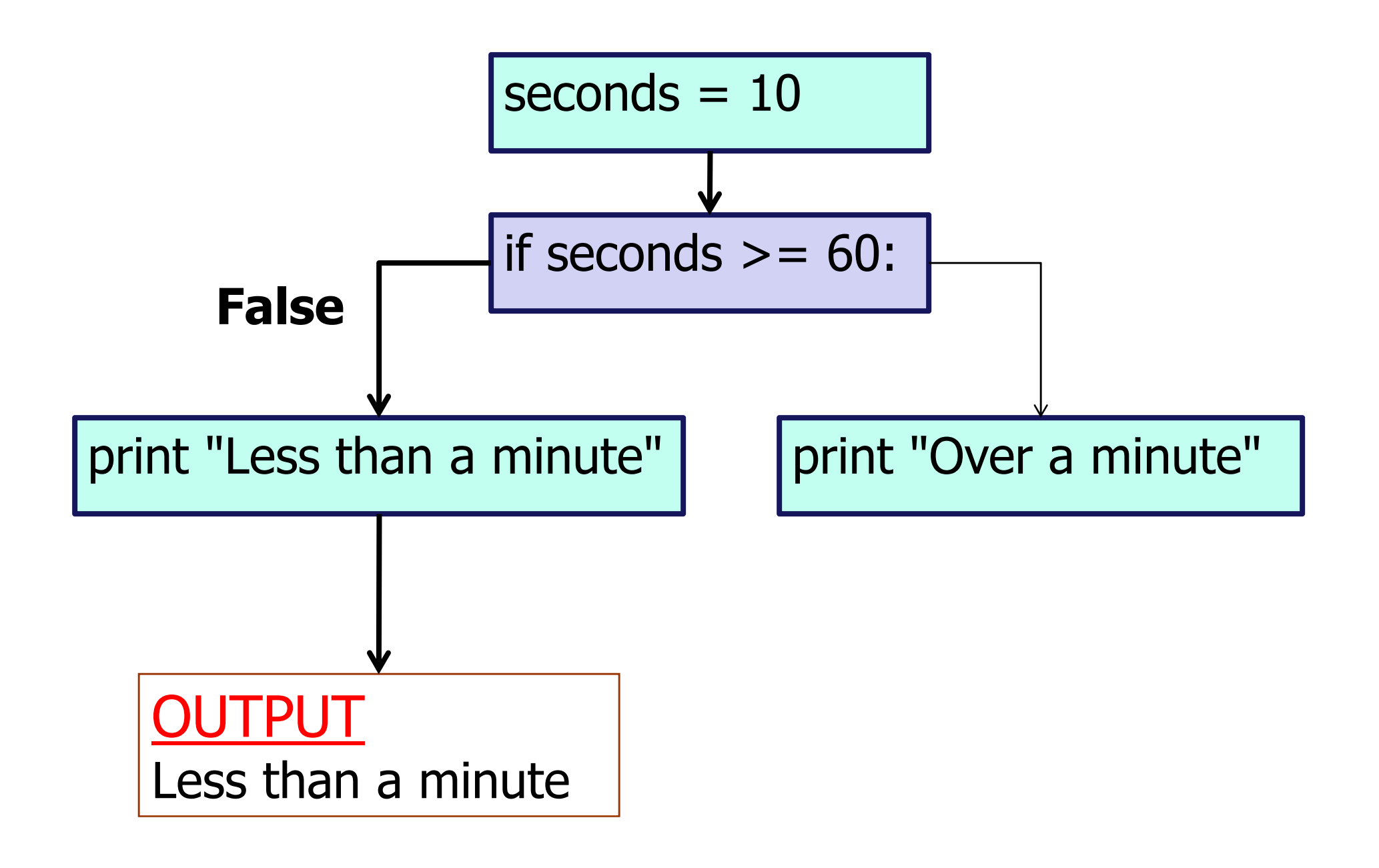

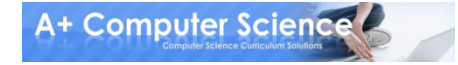

## OUCH ifelse.py

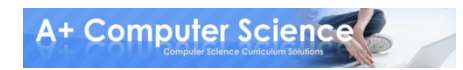

### If-elif Statements

If-elif statements allows you to check multiple conditions to determine which code to execute

 $seconds = 100$ if seconds  $< 60$ : print "Less than a minute"elif seconds < 120: print "Over a minute"else:OUTPUTOver a minute

print "Over two minutes"

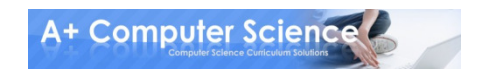

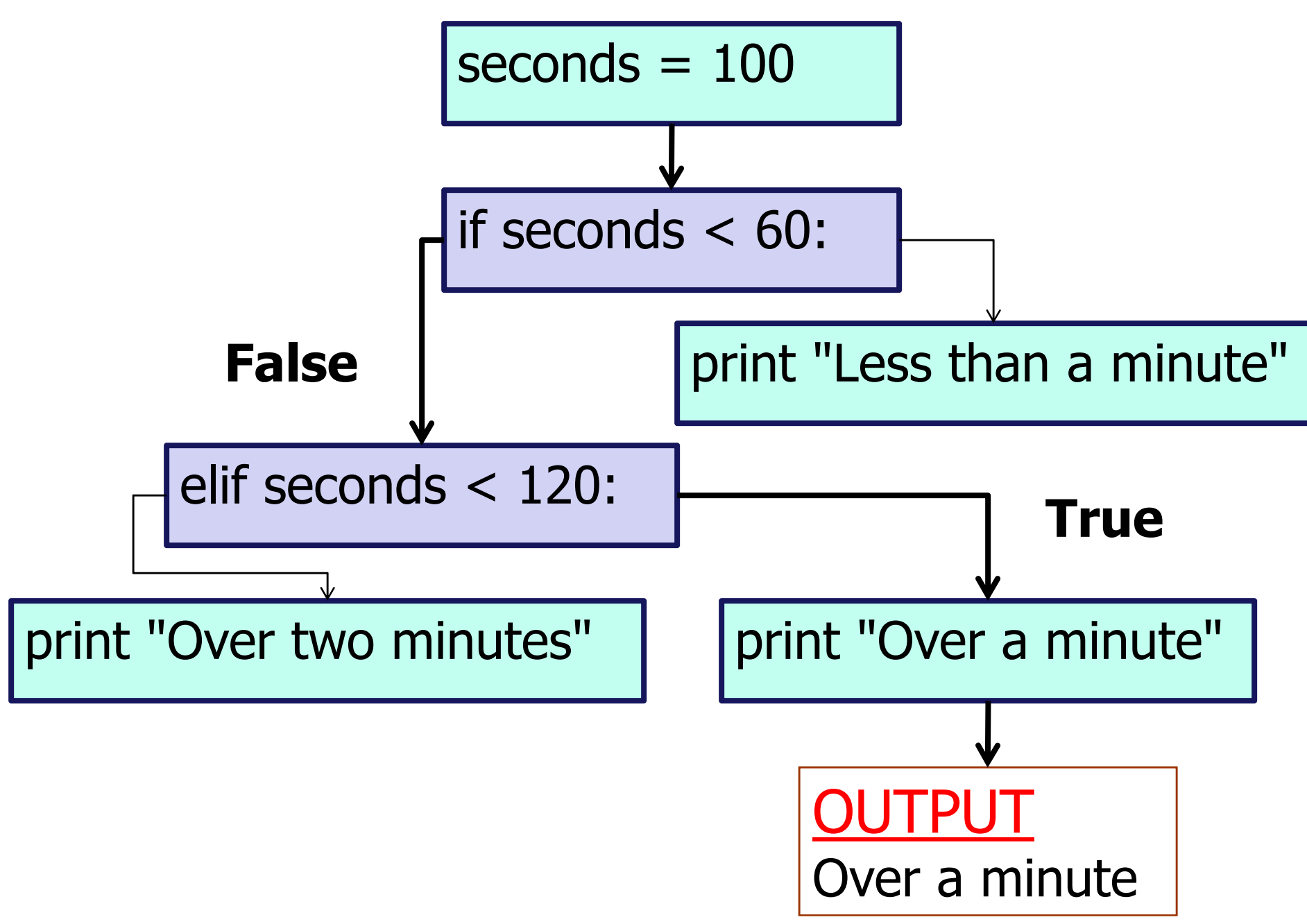

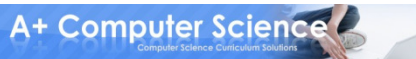

## open Telif.pv

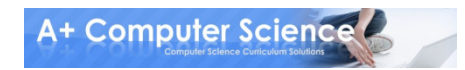

### **Logical Operators**

#### Logical operators allows you to check multiple conditions in the same if statement

 $x = 50$  y = 100 if x < 400 and y < 300:print "Upper right" elif x < 400 and y > 300:print "Upper left"else:

print "Bottom"

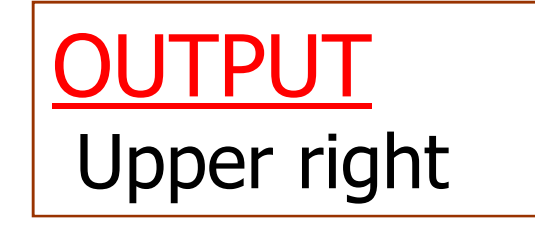

A+ Computer Science

#### Relational

#### frequently used operators

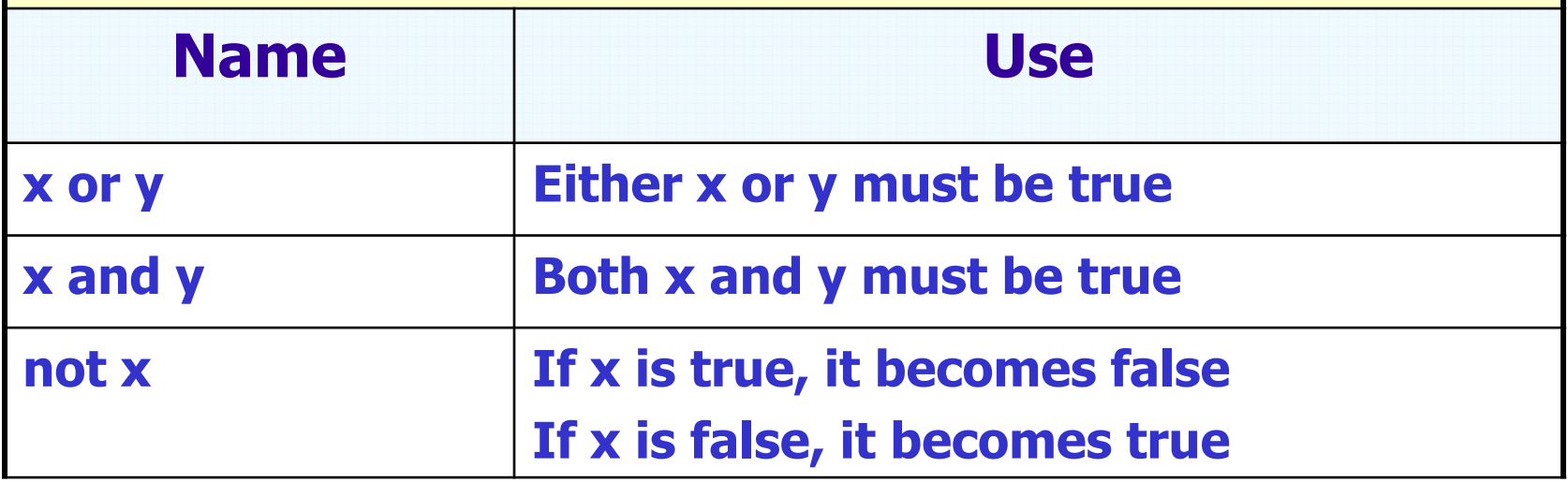

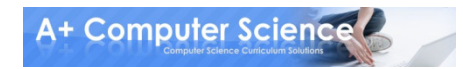

## open **Togical.DV**

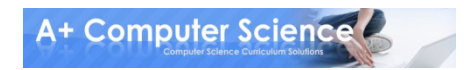

### Nestad ifs

#### If statements can be put inside other if statements

```
grade = 97
if grade >= 70:
print "Passing"
if grade >= 90:print "A"else:print "Failing"
```
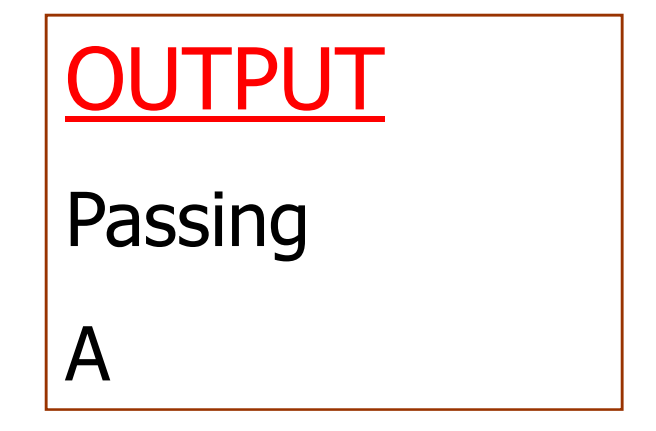

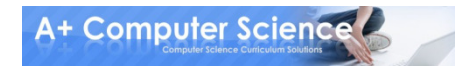

### Nestad ifs

#### The else part of and if-else statement MUST be in line with it's corresponding if

$$
grade = 75
$$
  
\nif grade >= 70:  
\nprint "Passing"  
\nif grade >= 90:  
\nprint "A"  
\nelse:  
\nprint "Failing"

OUTPUTPassingFailing

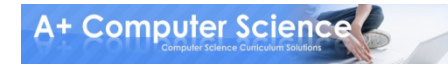

## ouen nestedifs.py

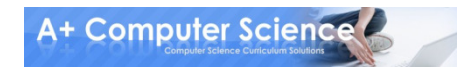

### Nestad ifs

#### The code in the lab runner files use nested ifs and elifs to check which key is pressed

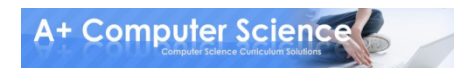

if event\_type==QUIT or (event\_type==KEYUP and event-key==K\_ESCAPE):  
\n
$$
sys.exit()
$$

```
elif event.type==KEYUP:if event.key==K_UP:keys = "Up Key"
elif event.key==K_DOWN:keys = "Down Key"
elif event.key==K_LEFT:keys = "Left Key"
elif event.key==K_RIGHT:keys = "Right Key"
```
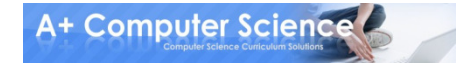

## onen nested pygame.py

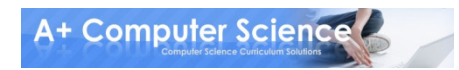

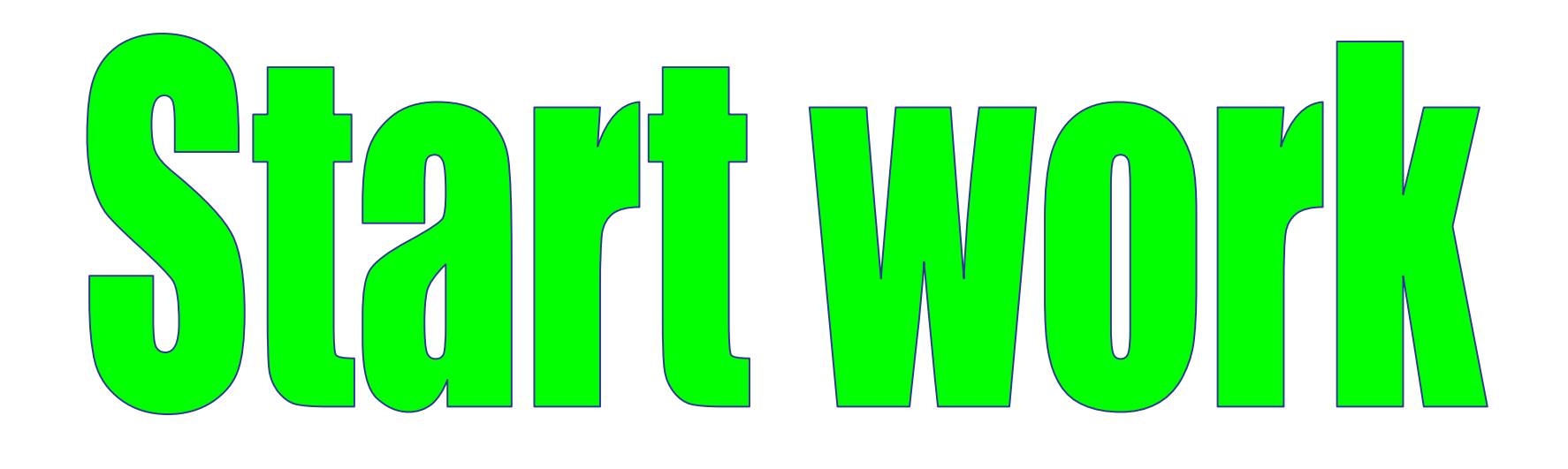

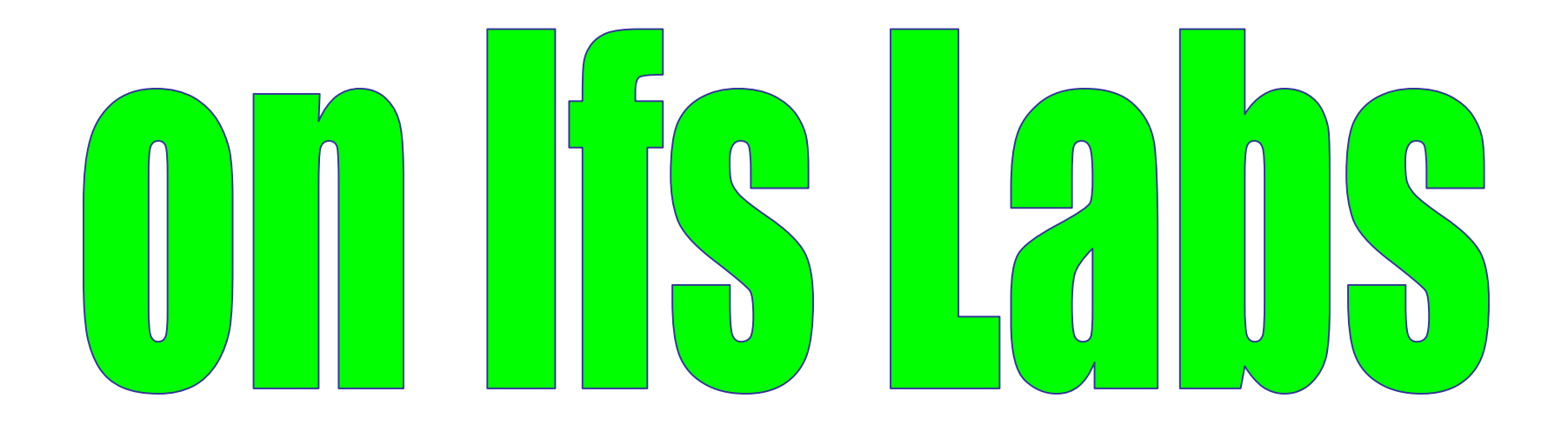

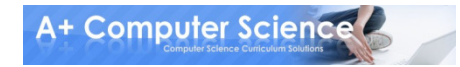